[Installation](https://wiki.ucware.com/func/installation?do=showtag&tag=func%3AInstallation), [UCC-Client](https://wiki.ucware.com/gui/ucc-client?do=showtag&tag=gui%3AUCC-Client)

## **Installation UCC-Client**

- [Native Zusatzfunktionen](https://wiki.ucware.com/installationshandbuch/native_extras)
- [Nativen UCC-Client bereitstellen](https://wiki.ucware.com/installationshandbuch/install_uccc_admin)
- [Native Zusatzfunktionen global konfigurieren](https://wiki.ucware.com/installationshandbuch/vorkonfig_uccc_client)
- [Nativen UCC-Client installieren](https://wiki.ucware.com/installationshandbuch/install_uccc_user)
- [Installationsparameter zum nativen UCC-Client](https://wiki.ucware.com/installationshandbuch/install_uccc_msi)

From: <https://wiki.ucware.com/> - **UCware-Dokumentation**

Permanent link: **[https://wiki.ucware.com/installationshandbuch/uccc\\_sitemap](https://wiki.ucware.com/installationshandbuch/uccc_sitemap)**

Last update: **09.11.2023 08:50**

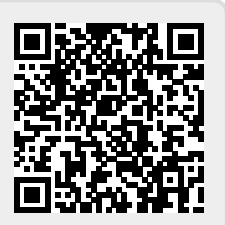